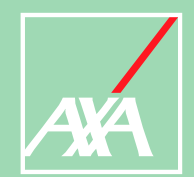

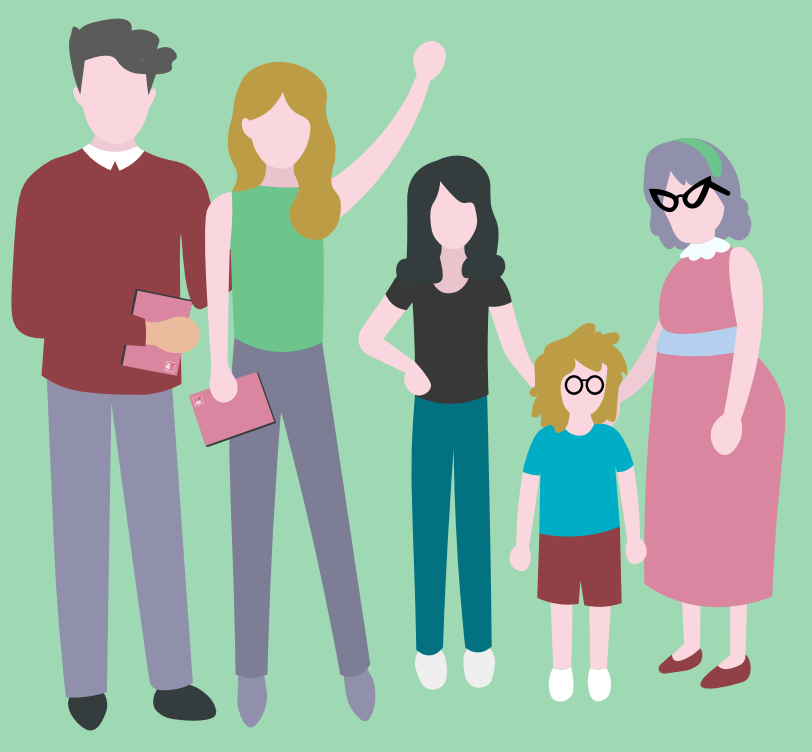

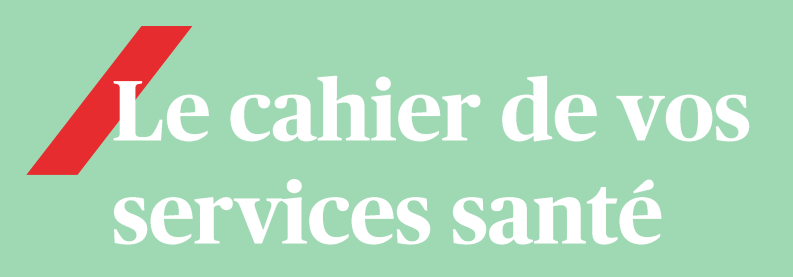

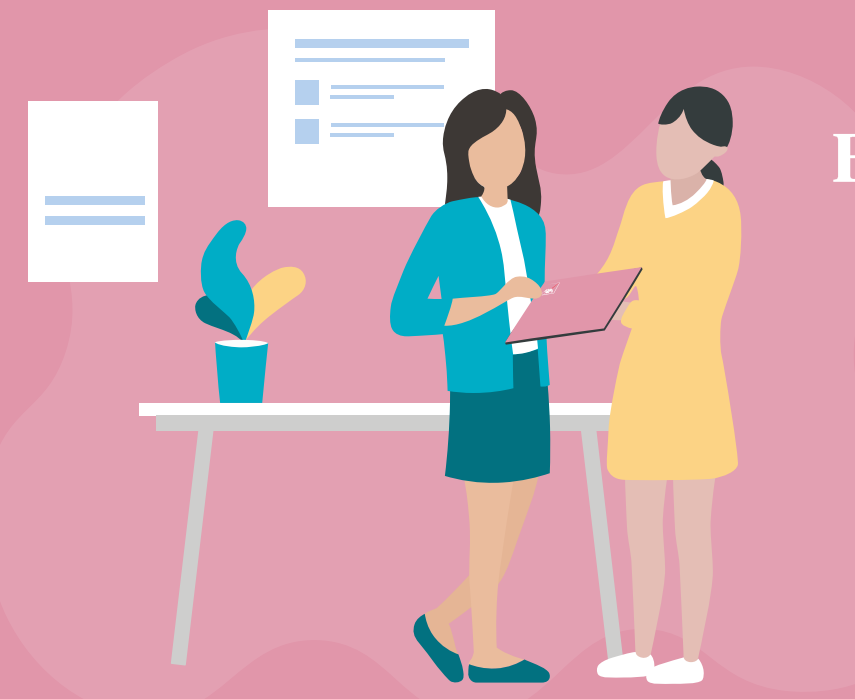

# Bienvenue à bord!

Nous sommes ravis de vous compter parmi nos clients. **Votre santé est votre bien le plus précieux.**  Pour vous aider à la préserver, profitez des services inclus et sans frais supplémentaires dans votre complémentaire santé.

3633

*itelis* 

Découvrez vos services

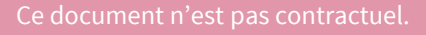

# **My Easy Santé Préserver sa forme et sa santé**

#### Une application pour préserver et améliorer sa santé au quotidien.

**中国** 

奖

GARMIN.

W

**hn** 

Les partenaires de My Easy Santé

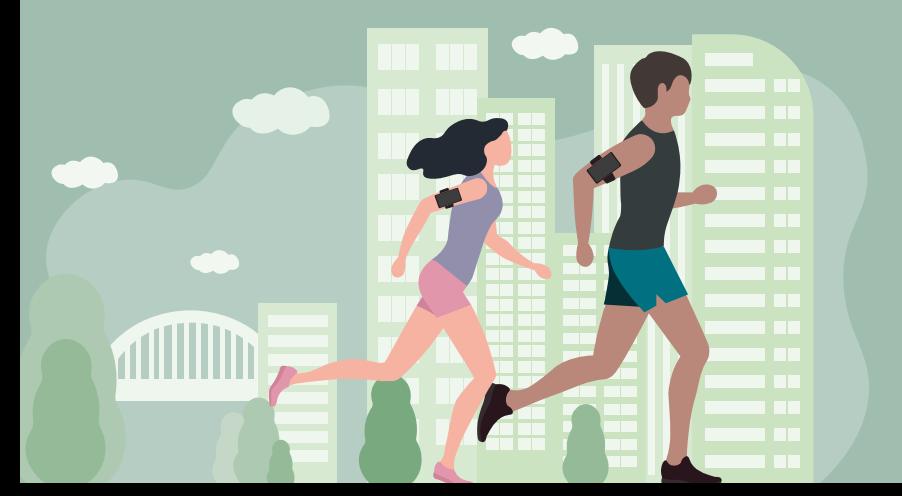

# De précieux conseils

Âge santé, stress, mal de dos, insomnie, estime de soi, alcool, tabac… Découvrez des tests, articles et conseils pour rester en pleine forme !

Des programmes de coaching

Bénéficiez de programmes de coaching sélectionnés par des médecins pour leur efficacité (gratuits ou à tarifs négociés).

Challengez-vous avec les défis santé ! Cumulez des Des défis santé pour se motiver

points en atteignant vos objectifs et gagnez des cadeaux pour récompenser vos efforts.

Vous avez besoin de contacter un médecin ? Accédez au service de Téléconsultation Médicale via votre application My Easy Santé. Joindre un médecin en un clic

# **My Easy Santé** Comment accéder et utiliser l'application ?

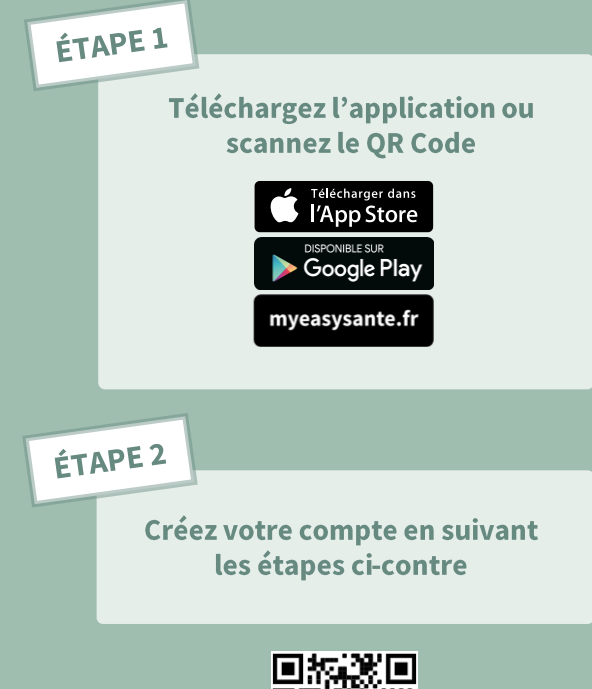

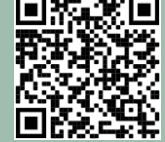

**Pour visualiser la vidéo depuis votre smartphone, scannez ce QR code** 

### **Découvrez My Easy Santé en vidéo**

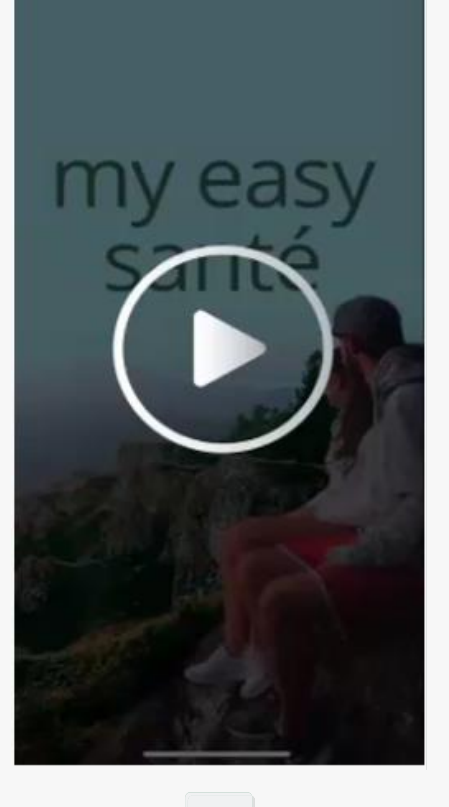

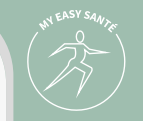

# **Téléconsultation médicale**

Appelez un médecin 24/7

Grâce à la Téléconsultation médicale, appelez un médecin de jour comme de nuit.

#### **Comment y accéder ?**

Par téléphone au 3633 en France (coût d'un appel local) Depuis l'étranger au **+33 1 55 92 27 54**  ou par vidéo sur **[bonjourdocteur.com](https://www.bonjourdocteur.com/)**

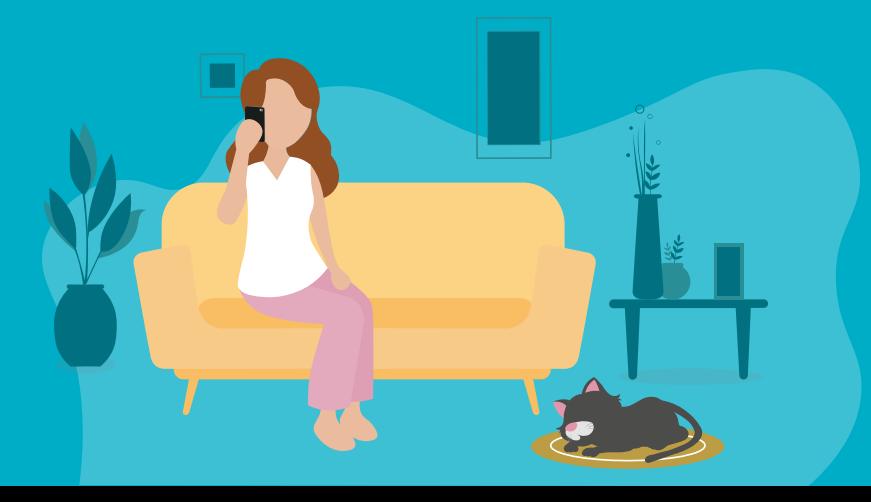

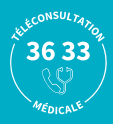

### **Vos ordonnances en ligne**

Pratique et efficace, vos ordonnances sont disponibles en ligne sur [bonjourdocteur.com](https://www.bonjourdocteur.com/) ou envoyées à la pharmacie de votre choix.

#### **Un plateau médical disponible 24h/24, 7j/7**

Des médecins généralistes et des spécialistes sur rendezvous (dermatologues, gynécologues, ORL etc…). En cas d'urgence, votre appel est transféré vers le SAMU local.

**Visioconférence via bonjourdocteur.com**

Echangez avec un médecin par vidéo, enrichissez votre dossier médical, accédez à votre historique d'appel et récupérez vos ordonnances.

#### **Secret médical garanti**

L'entretien est protégé par le secret médical

# **Téléconsultation Médicale**

Comment accéder et utiliser bonjourdocteur.com ?

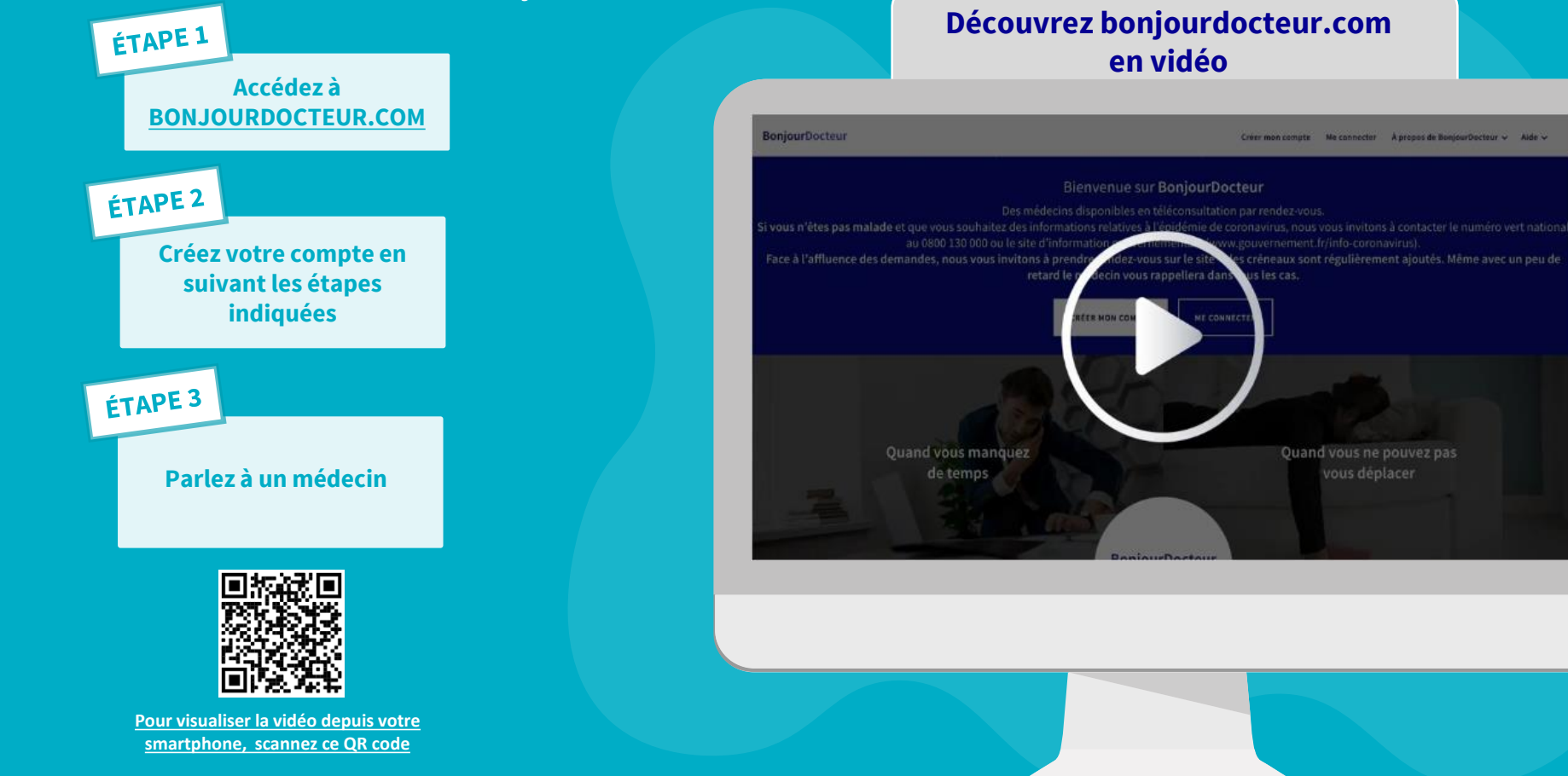

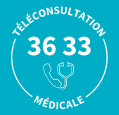

# Le réseau Itelis

Soigner son budget santé

Un accès à des soins courants et bien-être de qualité à tarifs négociés près de chez vous

#### **Votre vue**

Jusqu'à 40% en moyenne d'économie sur les verres et sans avance de frais

- $\checkmark$  Un rapport qualité / prix performant
- ✓ Garanties après-vente (casse, adaptation, dépannage)
- ✓ Nouveau : les Opticiens Mobiles , des opticiens se déplacent sur le lieu de votre choix

#### **Votre audition**

Jusqu'à 15% d'économie sur les aides auditives

- $\checkmark$  Une offre élaborée en collaboration avec les principaux acteurs du march
- ✓ Garanties après-vente (adaptation, dépannage et déménagement)
- $\checkmark$  Tests auditifs en ligne

#### **Vos soins dentaires**

- ✓ Jusqu'à 25% d'économie sur un traitement implantaire
- ✓ Un réseau de 2 500 chirurgiens-dentistes et 120 spécialistes en implantologie partenaires

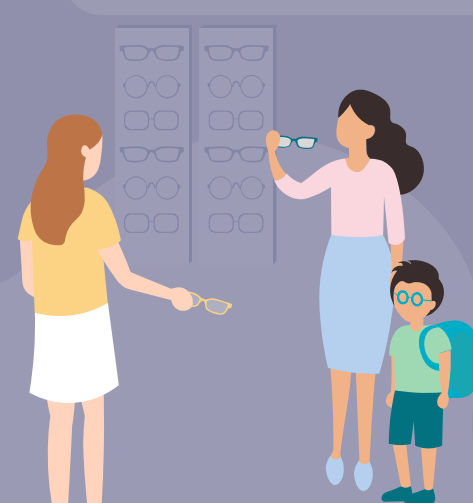

Classification : Confidentiel

#### **Votre bien-être**

#### **OSTÉOPATHES/ CHIROPRACTEURS**

Un réseau de plus de 300 ostéopathes et chiropracteurs présents en France Métropolitaine, consultables en cabinet et à domicile.

#### **PSYCHOLOGUES**

Consultations en cabinet ou en visioconférence Un réseau de Psychologues sélectionnés en partenariat avec l'AFTCC (Association Française de Thérapie Comportementale et Cognitive)

#### **DIÉTÉTICIENS**

Consultations en cabinet ou en visioconférence Un réseau de Diététiciens sélectionnés en partenariat avec l'AFDN (Association Française de Diététique et Nutrition) Jusqu'à moins 30% d'économie sur les consultations en visioconférence.

# **Réseau Itelis**

**3**

## Comment trouver et localiser votre partenaire ?

- **Localiser et identifier votre partenaire 1**
	- ➔Par Internet depuis **l'Espace Client Santé**
	- ➔Par téléphone en appelant le centre de gestion de votre complémentaire santé
	- ➔Pour les opticiens et les audioprothésistes : grâce à l'autocollant figurant sur les vitrines
- **Présenter votre carte de Tiers payant sur laquelle figure la mention Itelis 2**
	- **Demander à bénéficier des avantages du réseau Itelis**

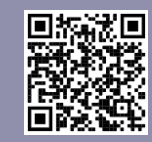

**Pour visualiser la vidéo depuis votre smartphone, scannez ce QR code** 

### Découvrez Itelis en vidéo

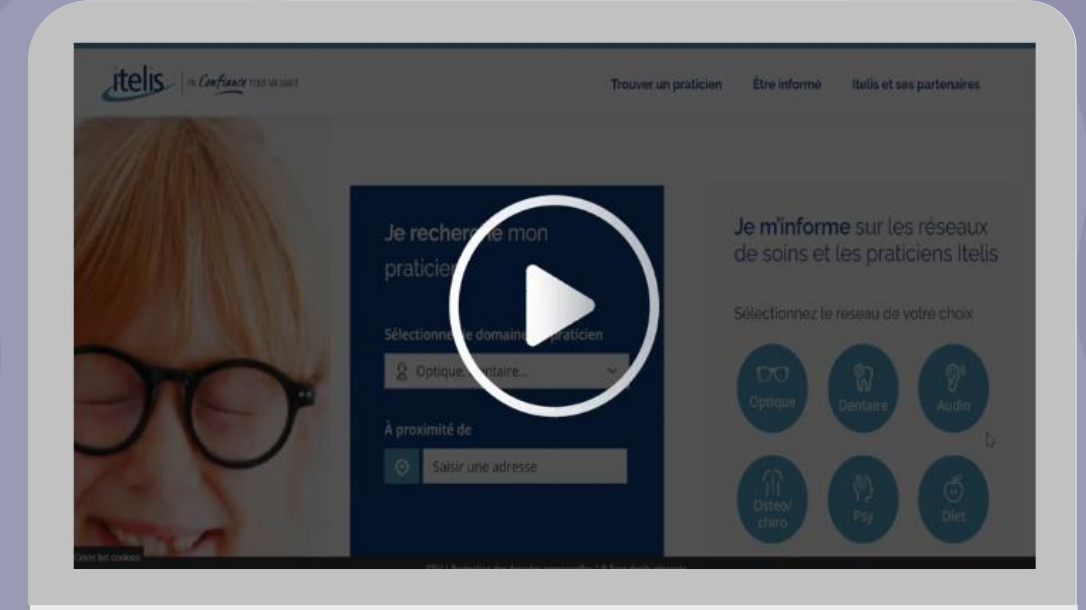

### **Hospiway Être conseillé en cas d'hospitalisation**

Classification : Confidentiel

#### Préparez votre hospitalisation ou celle d'un proche

- Retrouvez des conseils pratiques pour préparer votre hospitalisation, choisir votre établissement, évaluer les dépassements d'honoraires et les frais associés (chambre particulière, prise en charge,…)
- Facilement accessible à tout moment sur ordinateur, tablette et téléphone portable

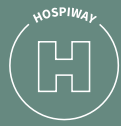

#### **Palmarès des hôpitaux et cliniques\***

- → Comparez les établissements de santé
- → Choisissez votre lieu d'hospitalisation grâce à des informations complètes

#### **Analyse tarifaire et dépassements d'honoraires**

➔Évaluez votre devis par rapport aux prix du marché ➔ Obtenez un avis sur le dépassement d'honoraires et abordez le sujet financier plus facilement avec votre chirurgien

**Check-list** 

Trouvez des informations adaptées pour préparer votre hospitalisation

**Établissements spécialisés en cancérologie**  Bénéficiez d'un second avis médical au sein des 18 centres de lutte contre le cancer référencés par Unicancer

\*Données de santé extraites du Programme de Médicalisation des Systèmes d'Informations (PMSI)

# **Hospiway** Comment utiliser le site Hospiway ?

### **Découvrez Hospiway en vidéo**

 $\frac{\Box}{\Box}$ 

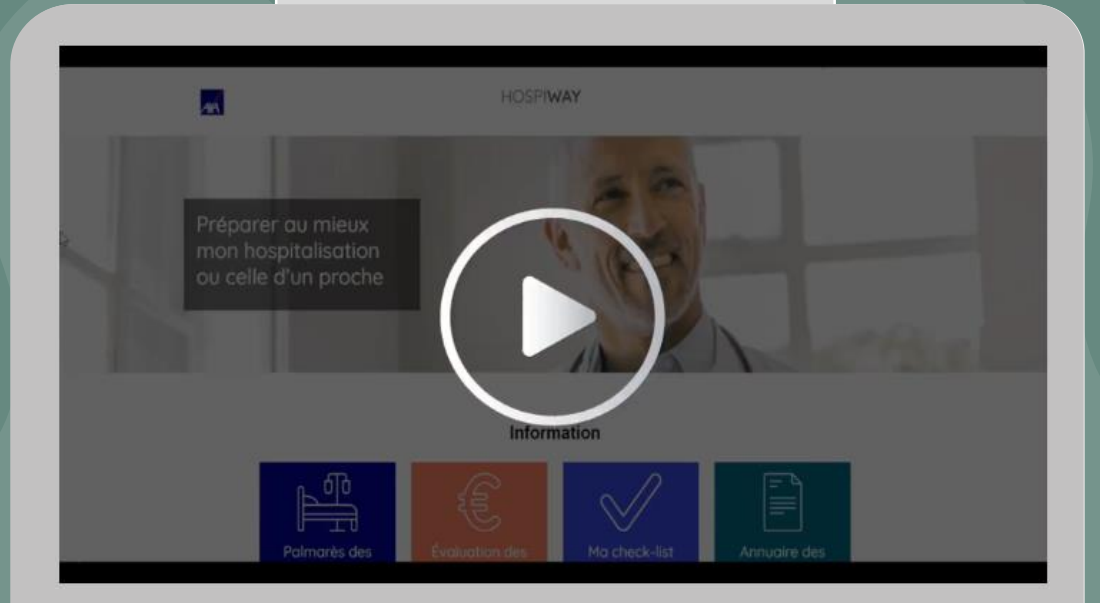

#### **Depuis l'espace client santé**

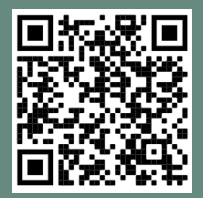

**Pour visualiser la vidéo depuis votre smartphone, scannez ce QR code**